# Zugang für Kursleiter Hector Verwaltungsprogramm

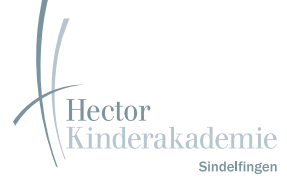

# Kursplanung

In einer E-Mail bekommen Sie einen Zugangslink zum Verwaltungsprogramm der Hector Kinderakademie. In diesem Zugang können Sie Ihre Kurse planen und verwalten.

## Teilnehmerlisten Ihrer Kurse

In Ihrem Zugang haben Sie außerdem Zugriff auf die Teilnehmerlisten Ihrer Kurse im aktuellen Kurszeitraum.

#### Sobald die Zuteilung für Ihren Kurs abgeschlossen ist, werden Sie per E-Mail darüber informiert. Erst ab diesem Zeitpunkt steht die Teilnehmerliste online und zum Druck zur Verfügung.

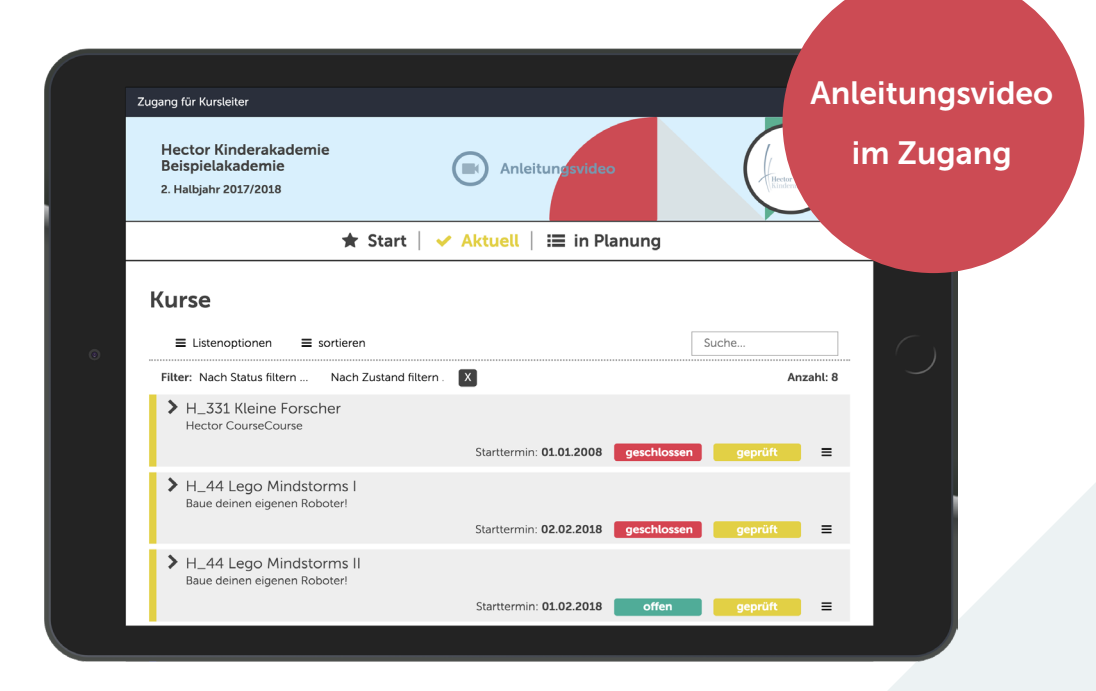

### Infos & Downloads

Auf der Startseite Ihres Zugangs finden Sie aktuelle Informationen der Kinderakademie und Infomaterial zum Herunterladen.

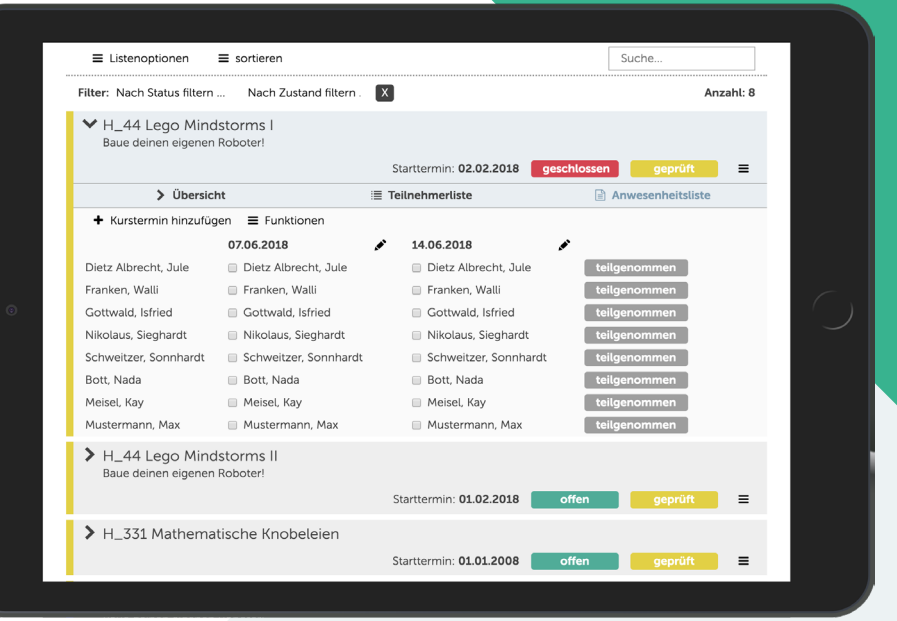

#### Anwesenheitslisten

In Ihrem Zugang haben Sie die Möglichkeit online eine Anwesenheitsliste zu führen. Die Anwesenheitsliste kann online angelegt und bei Bedarf ausgedruckt werden. Sie steht aber auch als leeres Formular zum Ausfüllen von Hand zum Druck zur Verfügung.

# Teilnahmeurkunden

Falls die Akademie Ihnen die Funktion freigeschaltet hat, Teilnahmeurkunden zu drucken oder zu verschicken, können Sie dies ebenfalls in Ihrem Zugang erledigen.